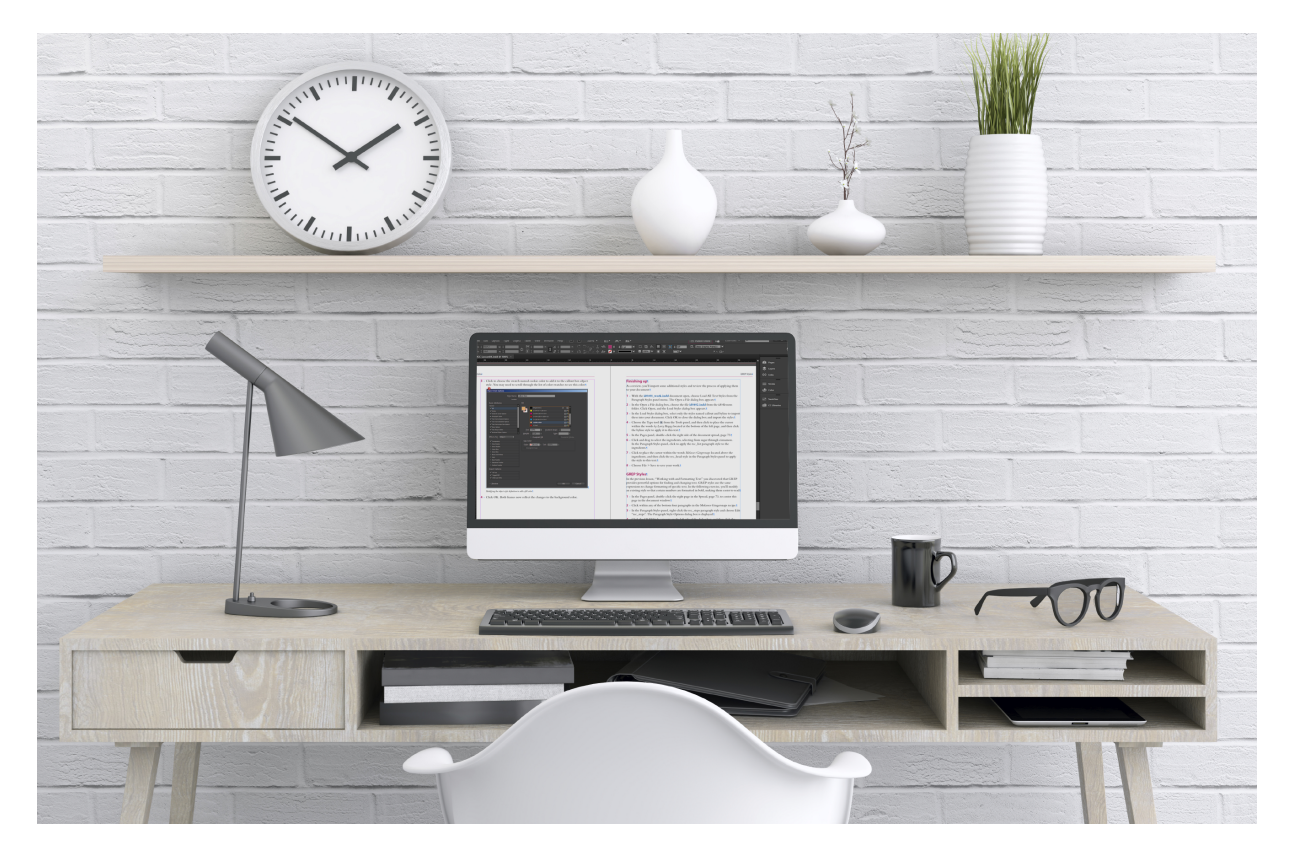

# **Adobe InDesign CC Digital Classroom** 2015 Edition

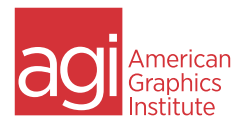

Christopher Smith & the AGI Creative team

# Adobe® InDesign® CC **Digital Classroom**®

# Adobe® InDesign® CC **Digital Classroom**®

Christopher Smith and the AGI Creative Team

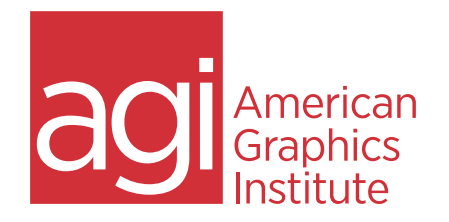

#### **Adobe® InDesign® CC Digital Classroom®**

Published by American Graphics Institute 120 Presidential Way Woburn, MA 01801 USA

Copyright © 2015 by American Graphics Institute, Boston, MA

Published simultaneously in Canada

Manufactured in the United States of America

10987654321

No part of this publication may be reproduced, stored in a retrieval system or transmitted in any form or by any means, electronic, mechanical, photocopying, recording, scanning or otherwise, except as permitted under Sections 107 or 108 of the 1976 United States Copyright Act, without either the prior written permission of the Publisher. Requests to the Publisher for permission should be addressed to the Permissions Department, American Graphics Institute, 120 Presidential Way, Woburn, MA 01801.

**Limit of Liability/Disclaimer of Warranty**: The publisher and the author make no representations or warranties with respect to the accuracy or completeness of the contents of this work and specifically disclaim all warranties, including without limitation warranties of fitness for a particular purpose. No warranty may be created or extended by sales or promotional materials. The advice and strategies contained herein may not be suitable for every situation. This work is sold with the understanding that the publisher is not engaged in rendering legal, accounting, or other professional services. If professional assistance is required, the services of a competent professional person should be sought. Neither the publisher nor the author shall be liable for damages arising herefrom. The fact that an organization or website is referred to in this work as a citation and/or a potential source of further information does not mean that the author or the publisher endorses the information the organization or website may provide or recommendations it may make. Further, readers should be aware that Internet websites listed in this work may have changed or disappeared between when this work was written and when it is read.

American Graphics Institute publishes in a variety of print and electronic formats and by print-ondemand. Some material included with standard print versions of this book may not be included in e-books or in print-on-demand. If this book refers to media such as a CD or DVD that is not included in the version you purchased, you may download this material after registering your book at *www.agitraining.com/books/indesigncc*.

Please report any errors by sending a message to *errata@agitraining.com*.

**Trademarks**: The AGI logo is a trademark of American Graphics Institute, LLC in the United States and other countries, and may not be used without written permission. Adobe and InDesign are registered trademarks of Adobe Systems, Inc. All other trademarks are the property of their respective owners. John Wiley & Sons, Inc. is not associated with any product or vendor mentioned in this book.

#### **Credits**

**Additional Writing** Chad Chelius

**President, American Graphics Institute and Digital Classroom Series Publisher** Christopher Smith

**Technical Editors** Cathy Auclair, Haziel Olivera, Elaina Featherstone

**Editor** Karla E. Melendez

#### **Graphics and Production Specialist** Lauren Mickol

**Media Development Project Supervisor** Chris Leavey

**Proofreading** Karla E. Melendez

**Indexing** Michael Ferreira

#### **About the Authors**

**Christopher Smith** is the president of American Graphics Institute (AGI). He provides business strategy and technology-related consulting services to creative, marketing, and publishing organizations. Educated as a journalist, he works extensively with marketing and corporate communications departments, advertising agencies, along with magazine and newspaper clients who are migrating to InDesign and InCopy. Christopher regularly speaks at events and conferences around the world, and has delivered InDesign seminars, lectures, and classes in Europe, North America, Australia, and New Zealand. He helped develop the Adobe Certified Expert and Adobe Certified Instructor exams for InDesign and was hired by Adobe to help promote InDesign prior to the launch of the first version of the product, and has been working with the software ever since. He is also the co-author of the *Adobe Creative Suite for Dummies*, also published by Wiley.

Outside of AGI, he has served as an elected member of the school board in his hometown in suburban Boston, Massachusetts and has served as a board member for a private K–8 Montessori school. Prior to founding AGI, Christopher worked for Quark, Inc.

**Chad Chelius** is an instructor with AGI Training. His formal education is in publishing technology, but it is his trial-by-fire production experience working with the Mac OS and many creative software programs that makes him such a valuable contributor to every project on which he works. He has served as the lead consultant for major publishing technology migrations at leading book and magazine publishers. In his work with AGI Training, he has assisted such clients such as Rodale Press (publishers of Prevention Magazine, Runner's World, and multiple other magazine titles), and the publishing group of the National Geographic Society. Chad holds professional certifications from both Adobe and Apple.

The **AGI Creative Team** is composed of Adobe Certified Experts and Instructors from AGI. The AGI Creative Team has authored more than 25 Digital Classroom books and has created many of Adobe's official training guides. The AGI Creative Team works with many of the world's most prominent companies, helping them use creative software to communicate more effectively and creatively. They work with design, creative, and marketing teams around the world, delivering private customized training programs, while teaching regularly scheduled classes at AGI's locations. The AGI Creative Team is available for professional development sessions at companies, schools, and universities. Get more information at *agitraining.com*.

#### **Acknowledgments**

A special thanks and shout-out to our many friends at Adobe Systems, Inc. who made this book possible and assisted with questions and feedback during the writing process. To the many clients of AGI who have helped us better understand how they use InDesign and provided us with many of the tips and suggestions found in this book. A special thanks to the instructional team at AGI for their input and assistance in the review process and for making this book such a team effort.

# **Contents**

#### **Starting up**

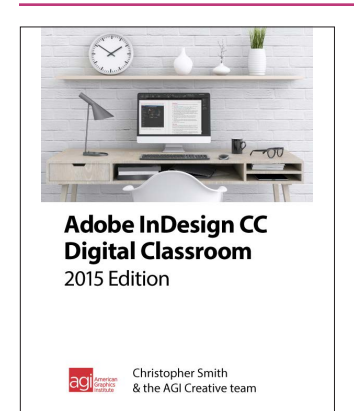

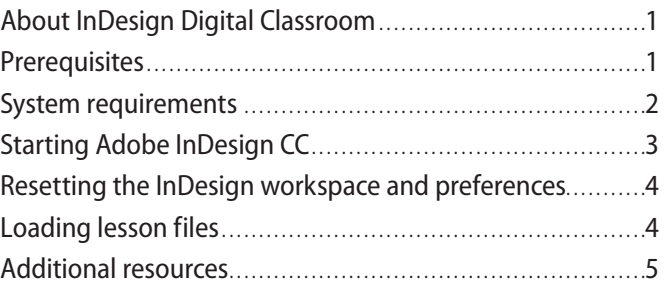

#### **Lesson 1: InDesign CC Essential Skills**

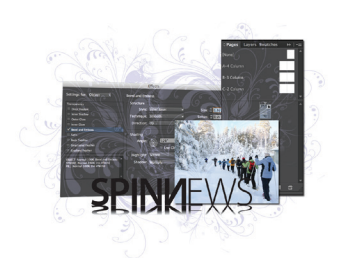

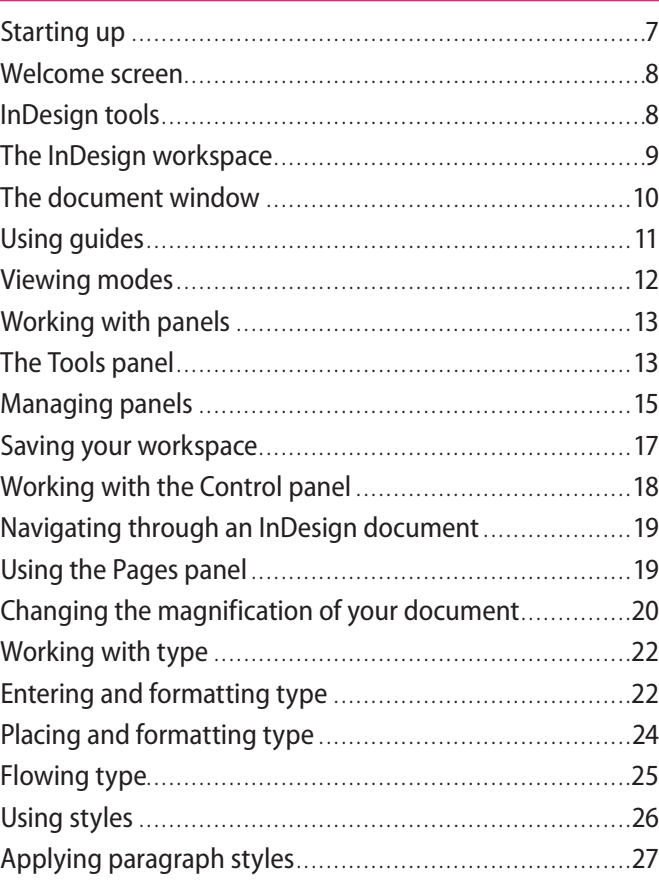

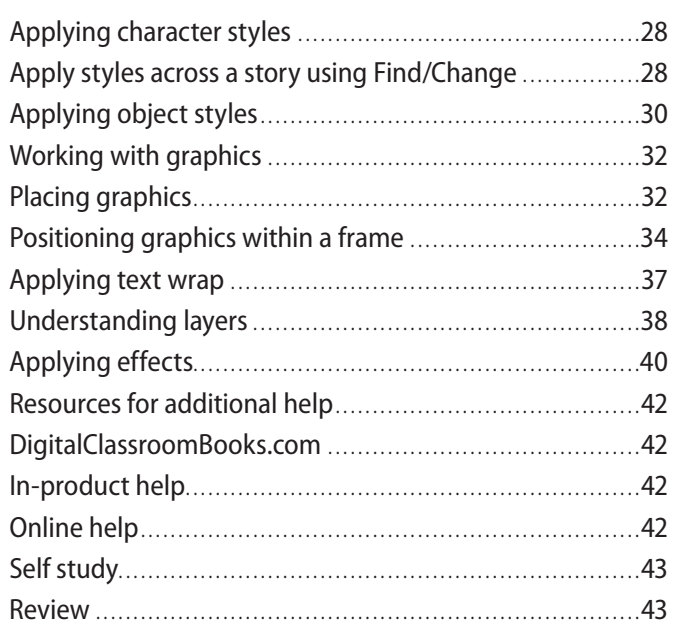

#### **Lesson 2: Working Smarter with Master Pages**

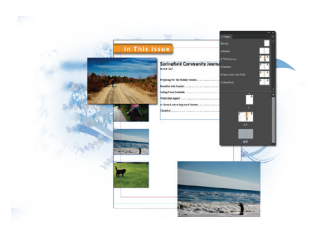

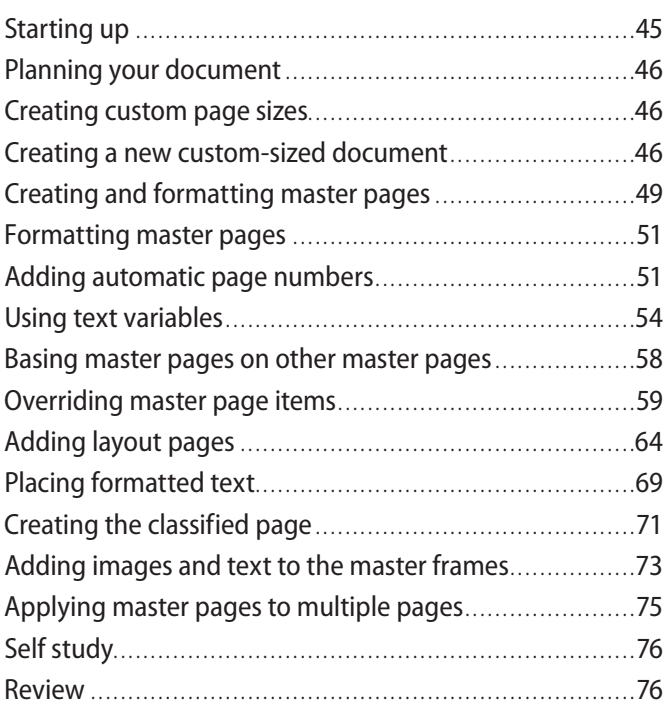

# **Lesson 3: Working with and Formatting Text**

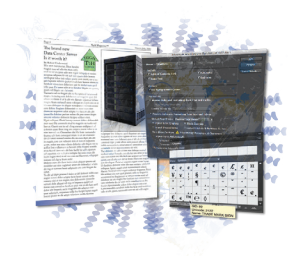

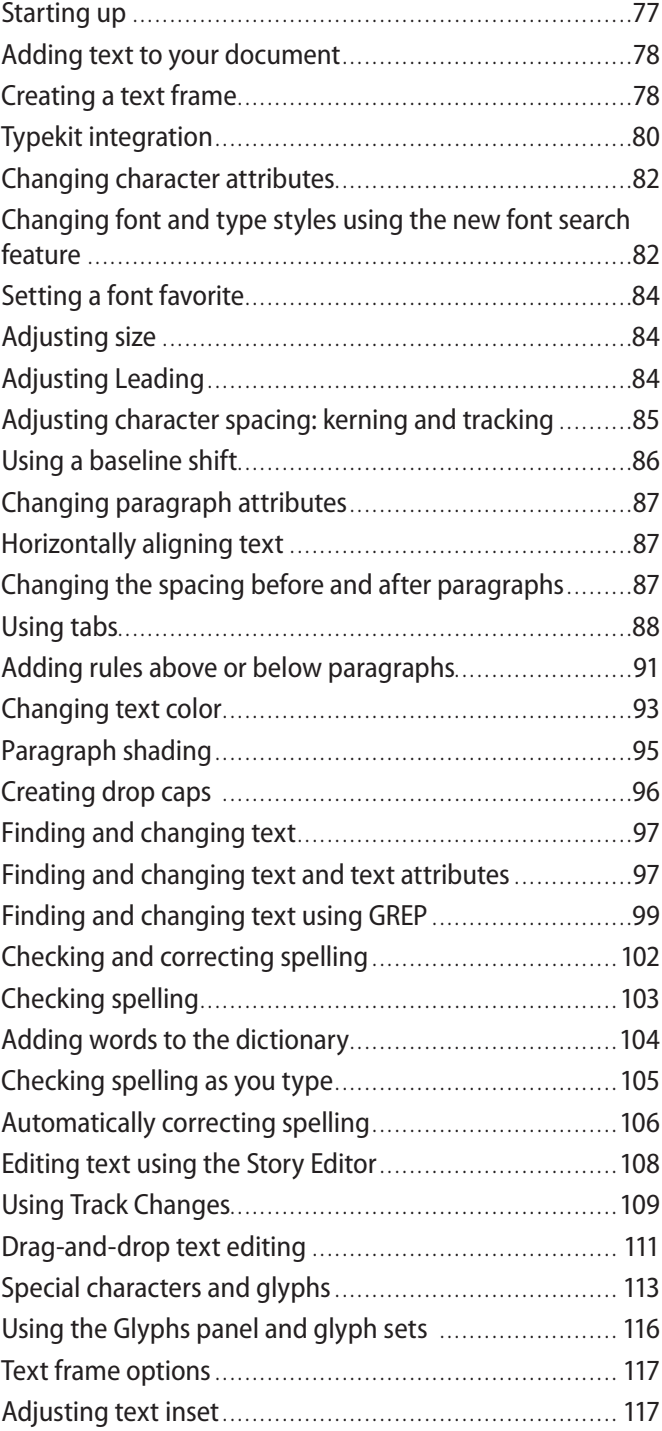

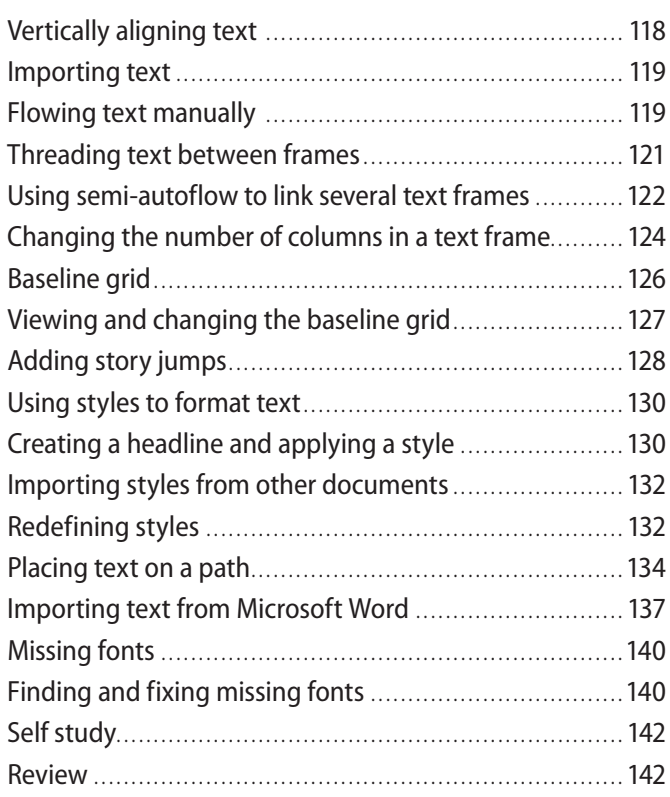

#### **Lesson 4: Using Styles to Save Time**

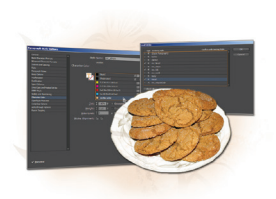

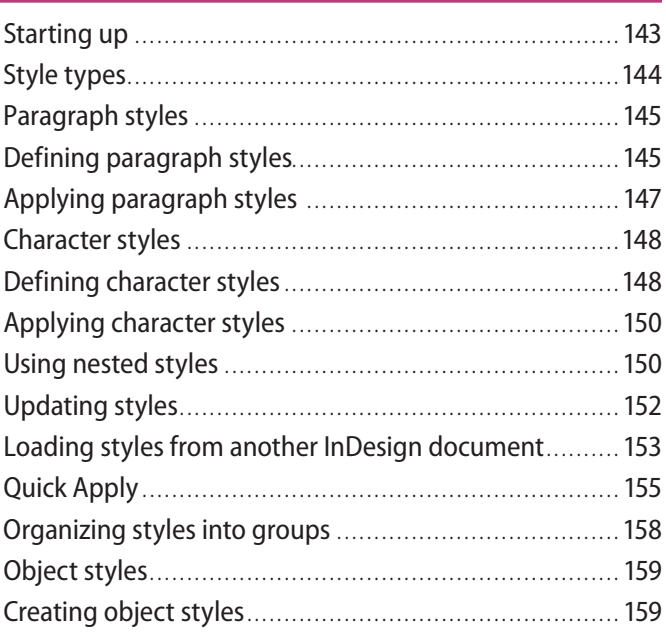

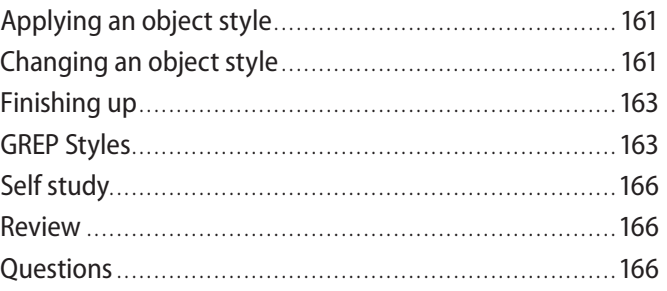

# **Lesson 5: Designing with Graphics**

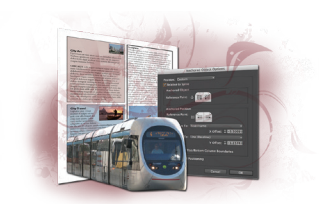

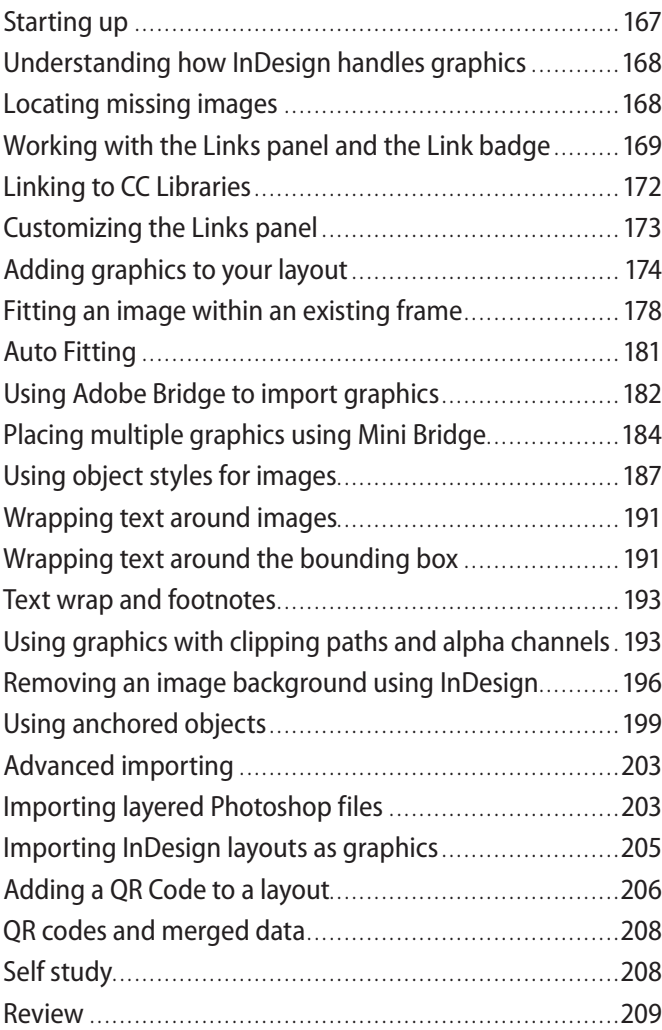

#### **Lesson 6: Organizing Information Using Tables**

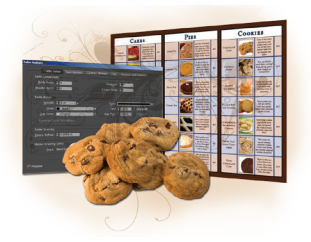

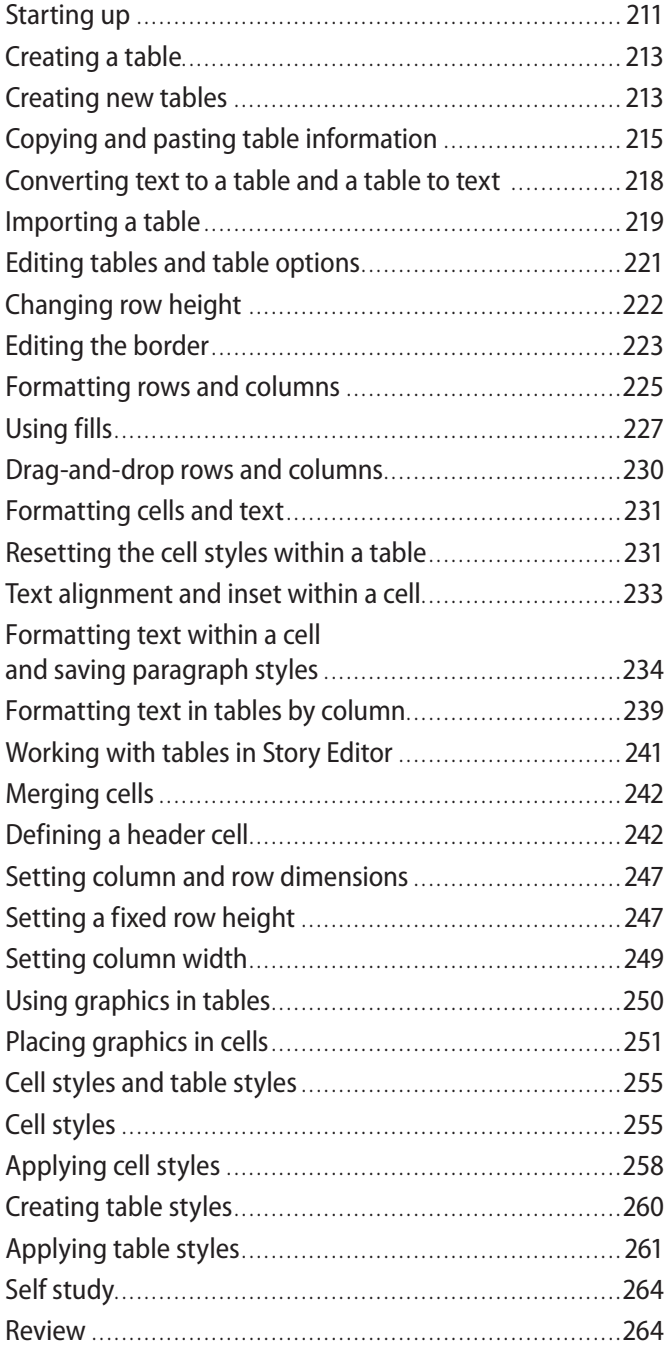

### **Lesson 7: Designing with Color**

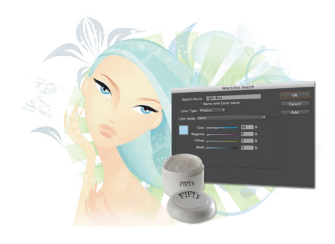

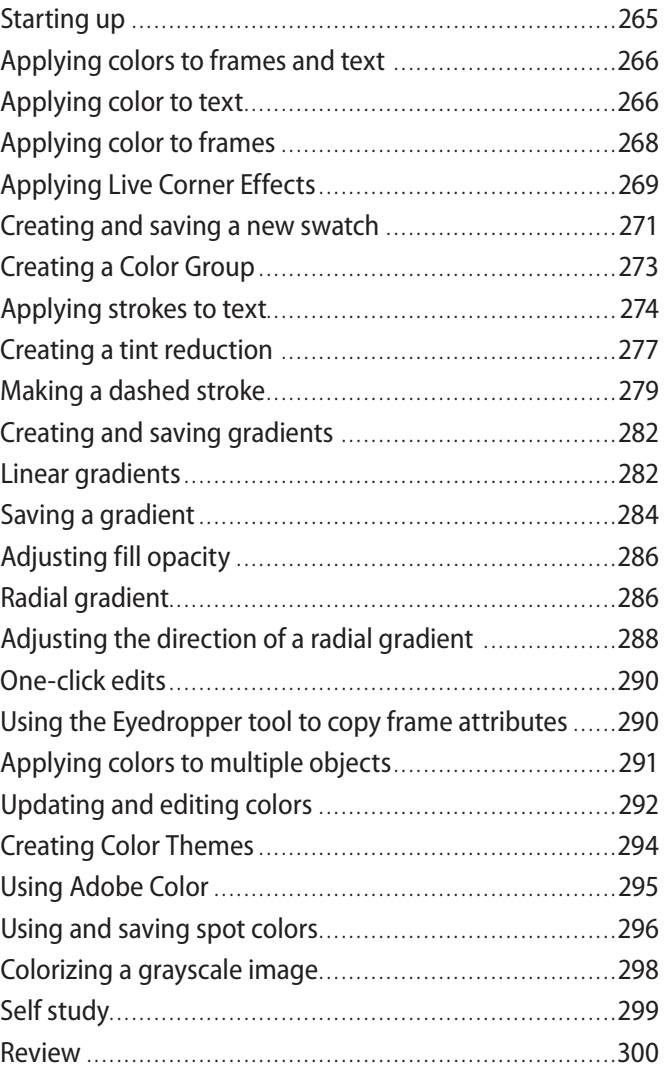

# **Lesson 8: Getting Creative with Effects**

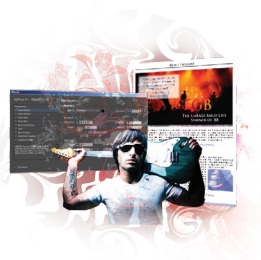

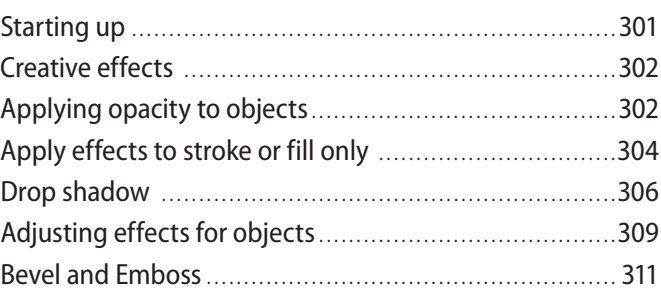

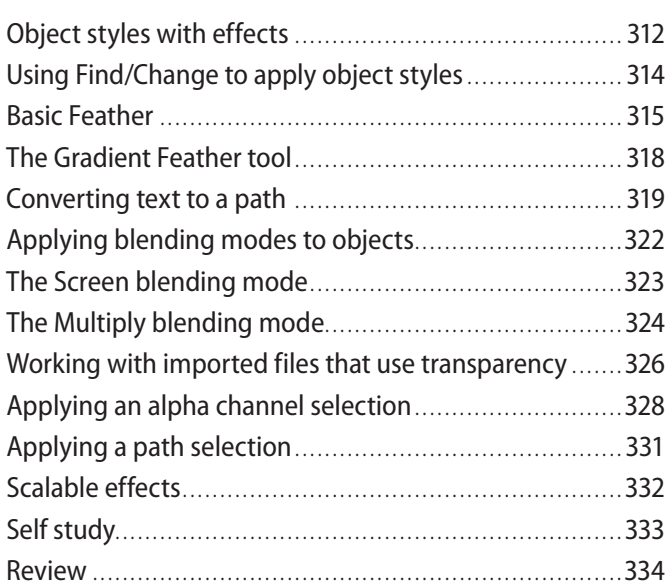

#### **Lesson 9: Working Efficiently with Advanced Document Features**

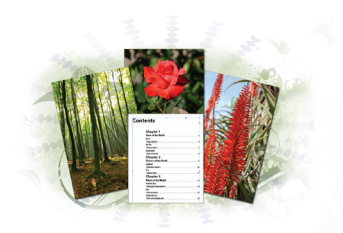

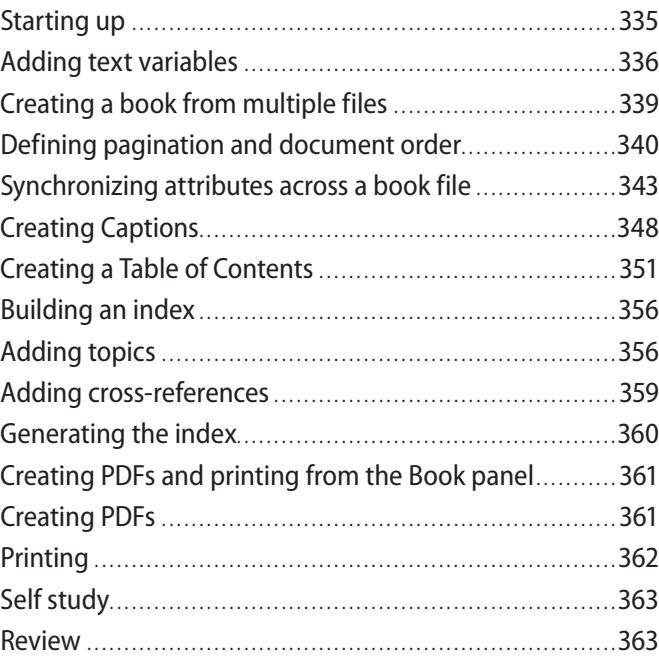

#### **Lesson 10: Preparing Files for Output from InDesign**

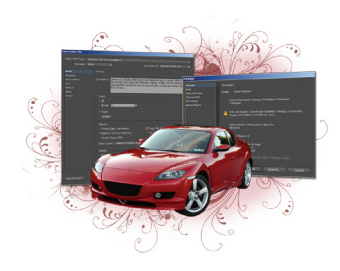

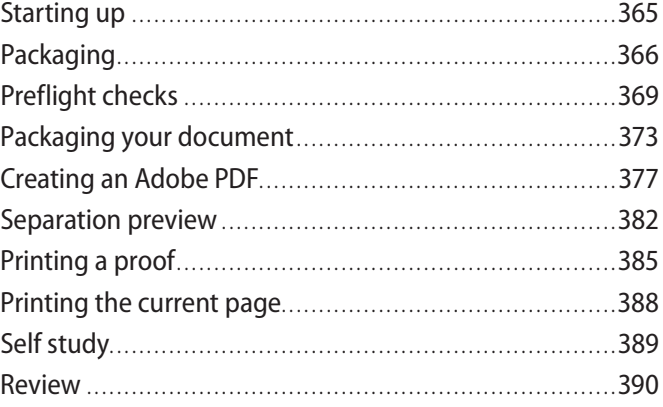

#### **Lesson 11: Getting Started with Digital Documents**

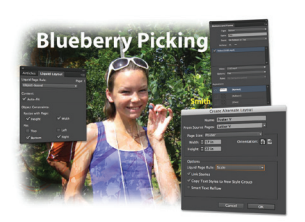

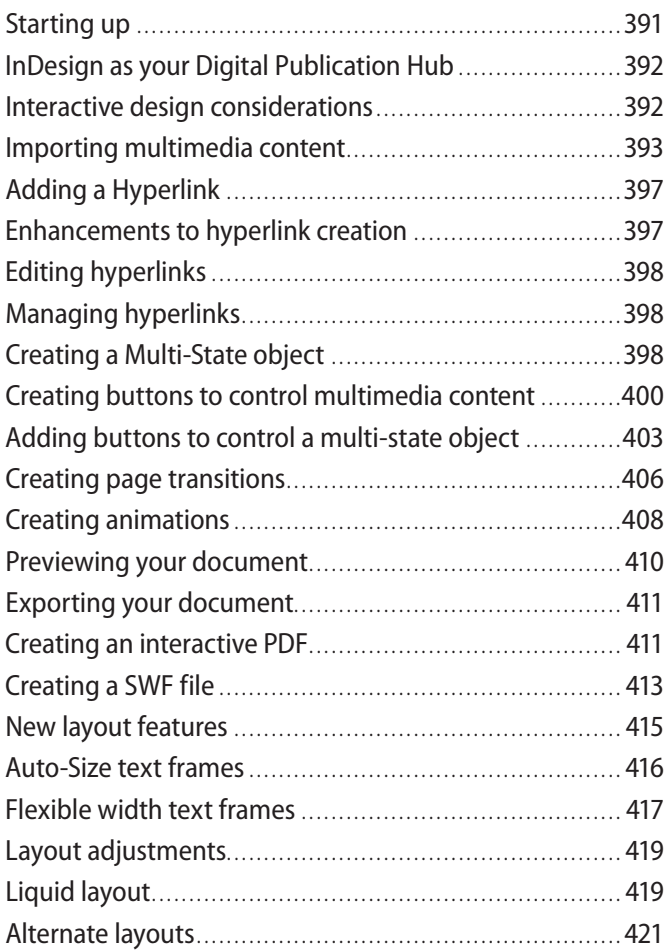

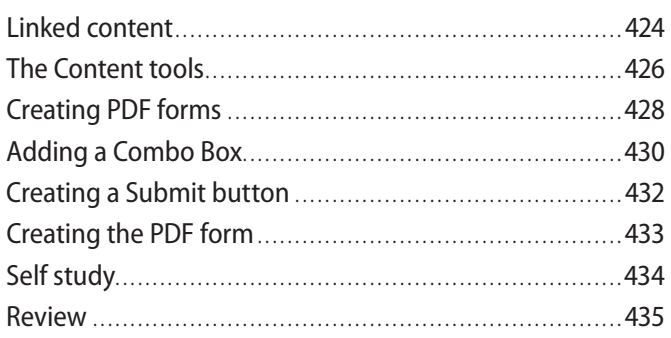

#### **Lesson 12: Creating an ePub in InDesign**

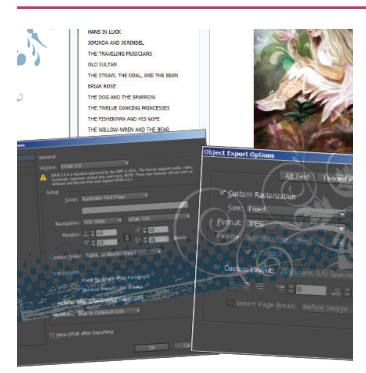

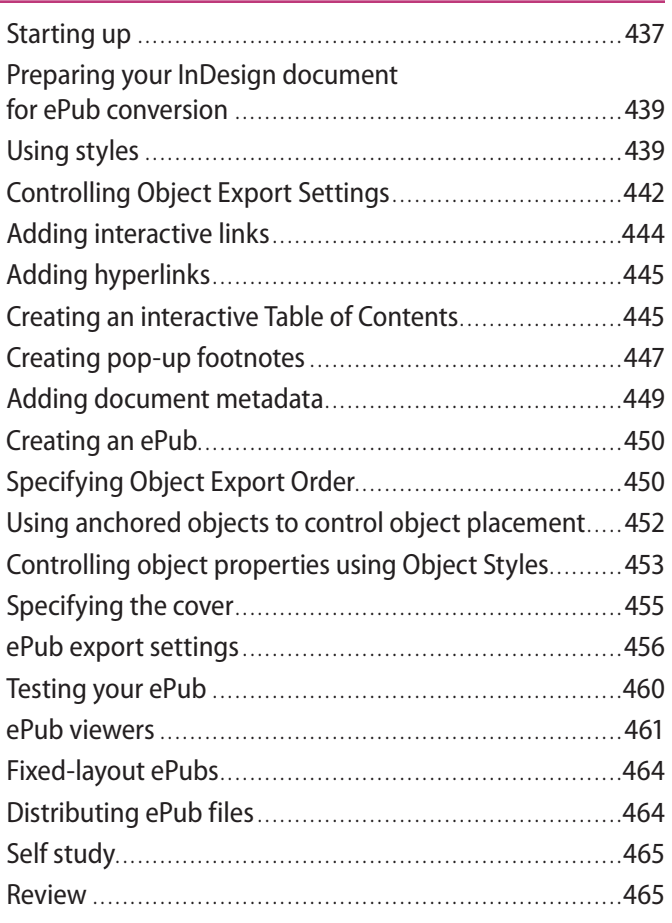

# **Lesson 13: Adobe InDesign CC New Features**

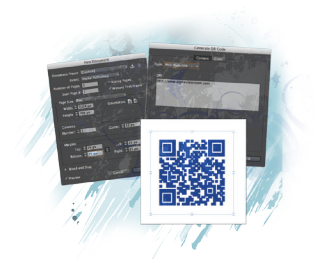

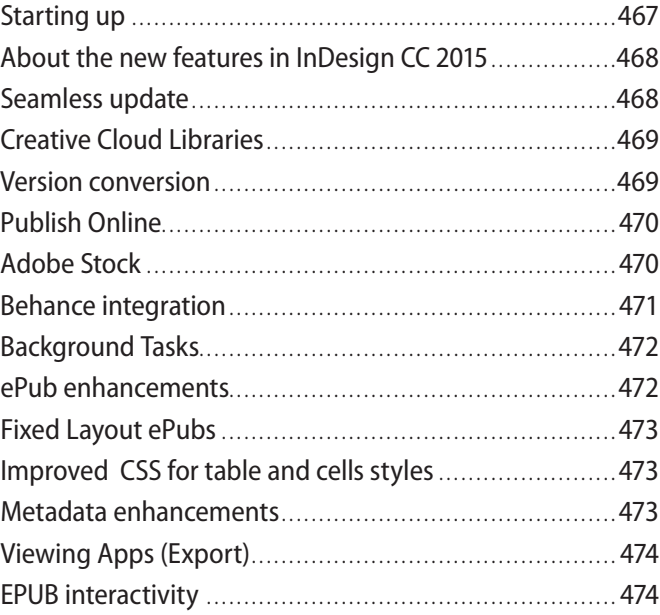

# **Starting up**

#### **About InDesign Digital Classroom**

This book covers Adobe InDesign CC 2015 edition, but can be used with other versions of InDesign CC as well. Adobe® InDesign® CC lets you create print and digital layouts for brochures, magazines, books, flyers, marketing, and sales sheets. InDesign was originally conceived for creating print and PDF documents, but it is evolving into a tool for creating interactive and digital documents. With the *Adobe InDesign CC 2015 Digital Classroom* you will discover how to integrate InDesign with other Adobe Creative Cloud products and how you can create InDesign projects and export them for use on the nook, Kindle, or iPad®. The *Adobe InDesign CC 2015 Digital Classroom* helps you to understand all the essential capabilities of Adobe InDesign and to get the most out of InDesign. The goal of the *Adobe InDesign CC 2015 Digital Classroom* is to get you up-and-running right away, creating documents for print and digital environments. You can work through all the lessons in this book, or complete only specific lessons. Each lesson includes detailed, stepby-step instructions, along with lesson files, useful background information, and video tutorials.

*Adobe InDesign CC 2015 Digital Classroom* is like having your own expert instructor guiding you through each lesson while you work at your own pace. This book includes 13 self-paced lessons that let you discover essential skills, explore new ones, and pick up tips that will save you time. You'll be productive right away, with real-world exercises and simple explanations. Each lesson includes step-by-step instructions, lesson files, and video tutorials, all of which are available on the included DVD. The *Adobe InDesign CC 2015 Digital Classroom* lessons are developed by the same team of Adobe Certified Experts who have created many of the official training titles for Adobe Systems, participated in development of Adobe Certified Expert exams, and have more than a decade of experience [teaching InDesign](https://www.agitraining.com/adobe/indesign/classes) so you can be confident that you will discover useful skills quickly and easily.

#### **Prerequisites**

Before you start the *Adobe InDesign CC 2015 Digital Classroom* lessons, you should have a working knowledge of your computer and its operating system. You should know how to use the directory system of your computer so that you can navigate through folders. You also need to understand how to locate, save, and open files, and you should also know how to use your mouse to access menus and commands.

Make sure that you have installed Adobe InDesign CC. The software is sold separately and is not included with this book. You can use the free 30-day trial version of Adobe InDesign CC available at the *adobe.com* website, subject to the terms of its license agreement.

#### **Additional resources**

American Graphics Institute offers learning resources that go beyond training books. You can continue your learning online, with training videos, at seminars and conferences, and inperson training events.

#### **Training from the authors**

The authors are available for professional development training workshops for schools and companies. They also teach classes at American Graphics Institute, including training classes and online workshops. Visit [agitraining.com](http://www.agitraining.com) for more information about author-led InDesign [training classes](https://www.agitraining.com/adobe/indesign/classes) or workshops.

#### **Additional Adobe Creative Cloud Books**

Expand your knowledge of creative software applications with other books in this series. Books are available for most creative software applications as well as web design and development tools and technologies. Learn more at [www.agitraining.com/books.](http://www.agitraining.com/books)

#### **Resources for Educators**

Contact American Graphics Institute for access resources for educators, including instructors' guides for incorporating this book into your curriculum. Contact options are at [www.agitraining.com](http://www.agitraining.com).